CS162 Operating Systems and Systems Programming Lecture 19

File Systems (Con't), **MMAP** 

October 5th, 2018 Prof. Ion Stoica http://cs162.eecs.Berkeley.edu

# Our first filesystem: FAT (File Allocation Table)

• The most commonly used filesystem in the world!

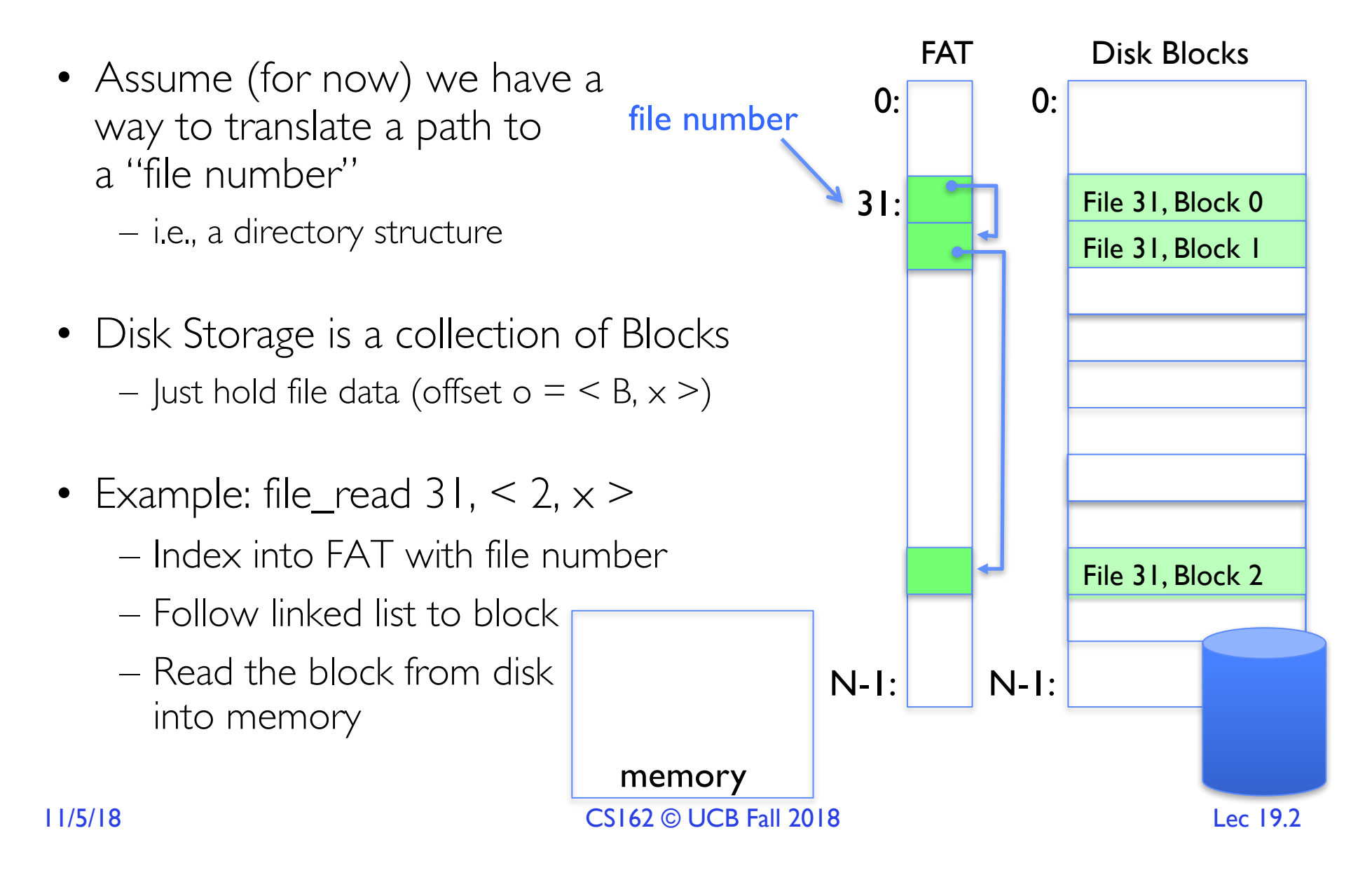

# Directory Structure (cont'd)

- How many disk accesses to resolve "/my/book/count"?
	- Read in file header for root (fixed spot on disk)
	- Read in first data block for root
		- » Table of file name/index pairs. Search linearly ok since directories typically very small
	- Read in file header for "my"
	- Read in first data block for "my"; search for "book"
	- Read in file header for "book"
	- Read in first data block for "book"; search for "count"
	- Read in file header for "count"
- Current working directory: Per-address-space pointer to a directory (inode) used for resolving file names
	- Allows user to specify relative filename instead of absolute path (say CWD="/my/book" can resolve "count")

# Many Huge FAT Security Holes!

- FAT has no access rights
- FAT has no header in the file blocks
- Just gives an index into the FAT  $-$  (file number  $=$  block number)

#### Characteristics of Files

#### A Five-Year Study of File-System Metadata

**NITIN AGRAWAL** 

University of Wisconsin, Madison

and

WILLIAM J. BOLOSKY, JOHN R. DOUCEUR, and JACOB R. LORCH **Microsoft Research** 

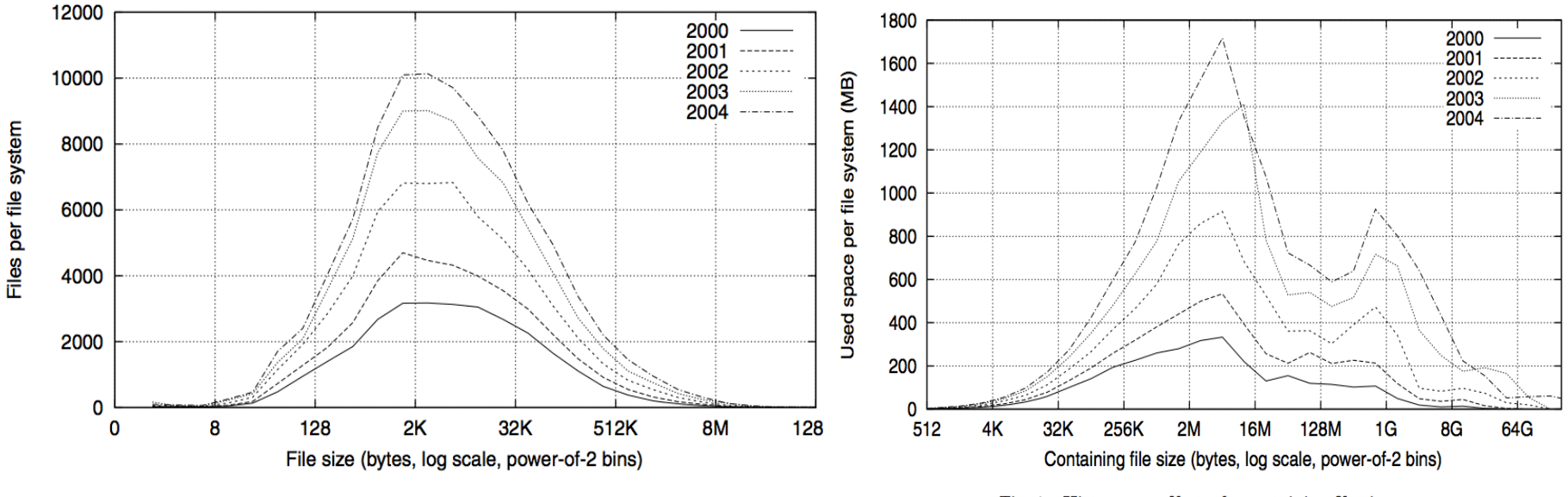

Fig. 2. Histograms of files by size.

Fig. 4. Histograms of bytes by containing file size.

11/5/18 CS162 © UCB Fall 2018 Lec 19.5

 $9:9$ 

#### Characteristics of Files

• Most files are small, growing numbers of files over time

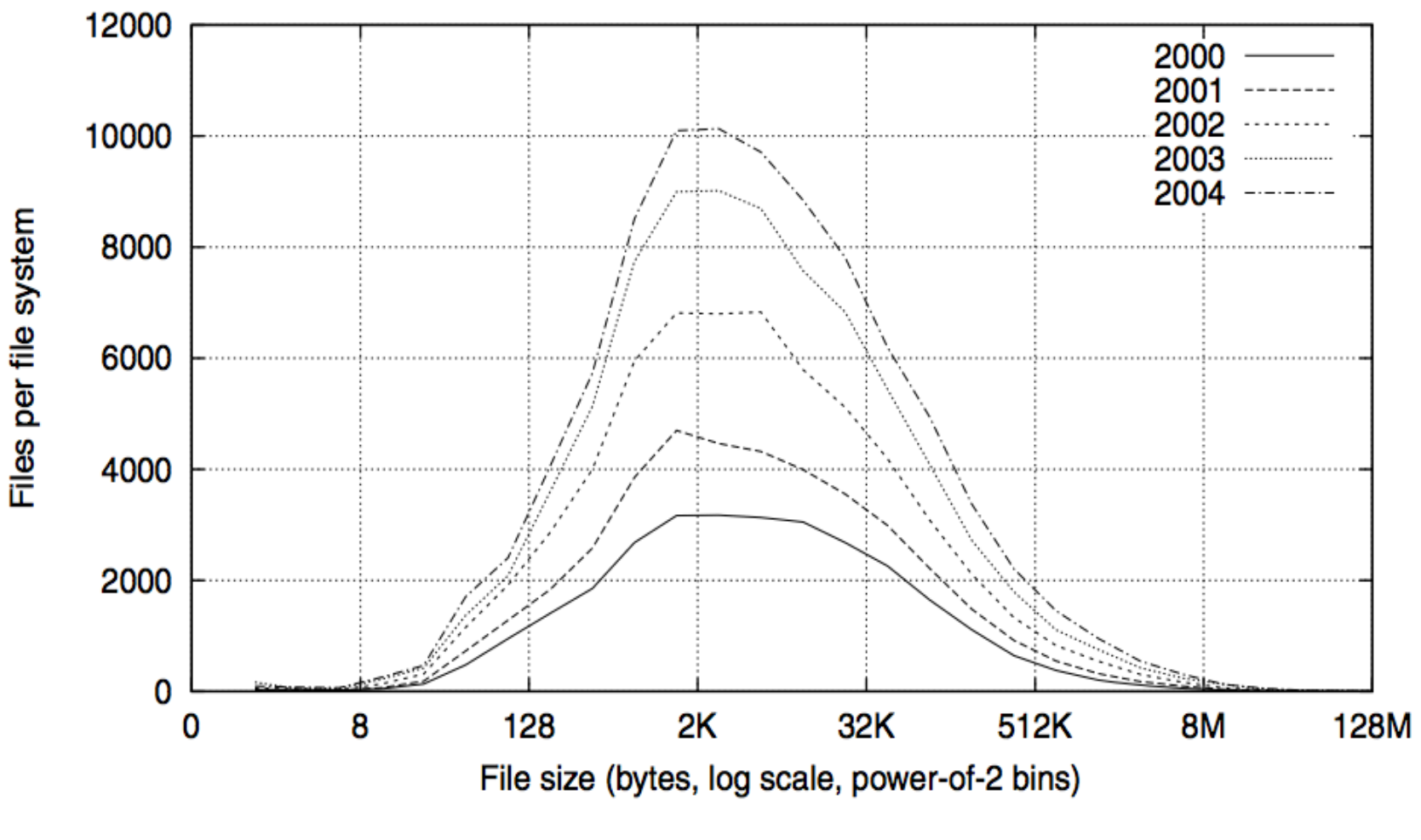

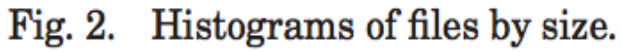

11/5/18 CS162 © UCB Fall 2018 Lec 19.6

#### Characteristics of Files

• Most of the space is occupied by the rare big ones 1800 2000 2001 1600 Used space per file system (MB) 2002 2003 1400 2004 1200 1000 800 600 400 200 0 512 32K 256K  $2M$ **16M** 128M  $1G$ 8G 4K 64G Containing file size (bytes, log scale, power-of-2 bins)

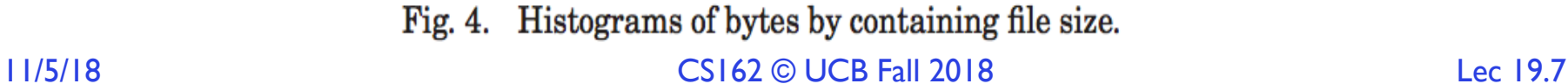

# Unix File System (1/2)

- Original inode format appeared in BSD 4.1
	- Berkeley Standard Distribution Unix
	- Part of your heritage!
	- Similar structure for Linux Ext2/3
- File Number is index into inode arrays
- Multi-level index structure
	- Great for little and large files
	- Asymmetric tree with fixed sized blocks

# Unix File System (2/2)

- Metadata associated with the file
	- Rather than in the directory that points to it
- UNIX Fast File System (FFS) BSD 4.2 Locality Heuristics:
	- Block group placement
	- Reserve space
- Scalable directory structure

#### File Attributes

• inode metadata

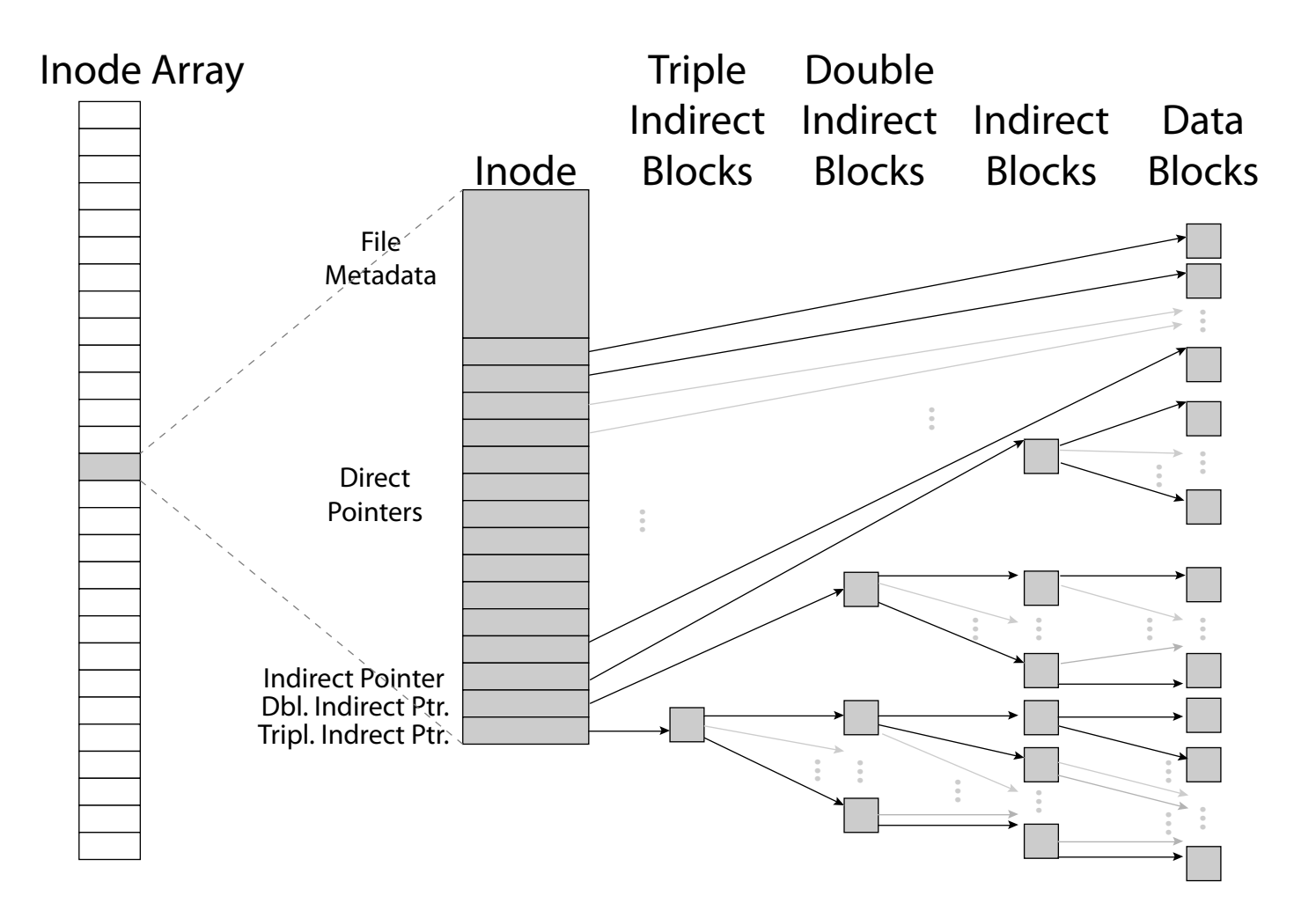

## File Attributes

• inode metadata

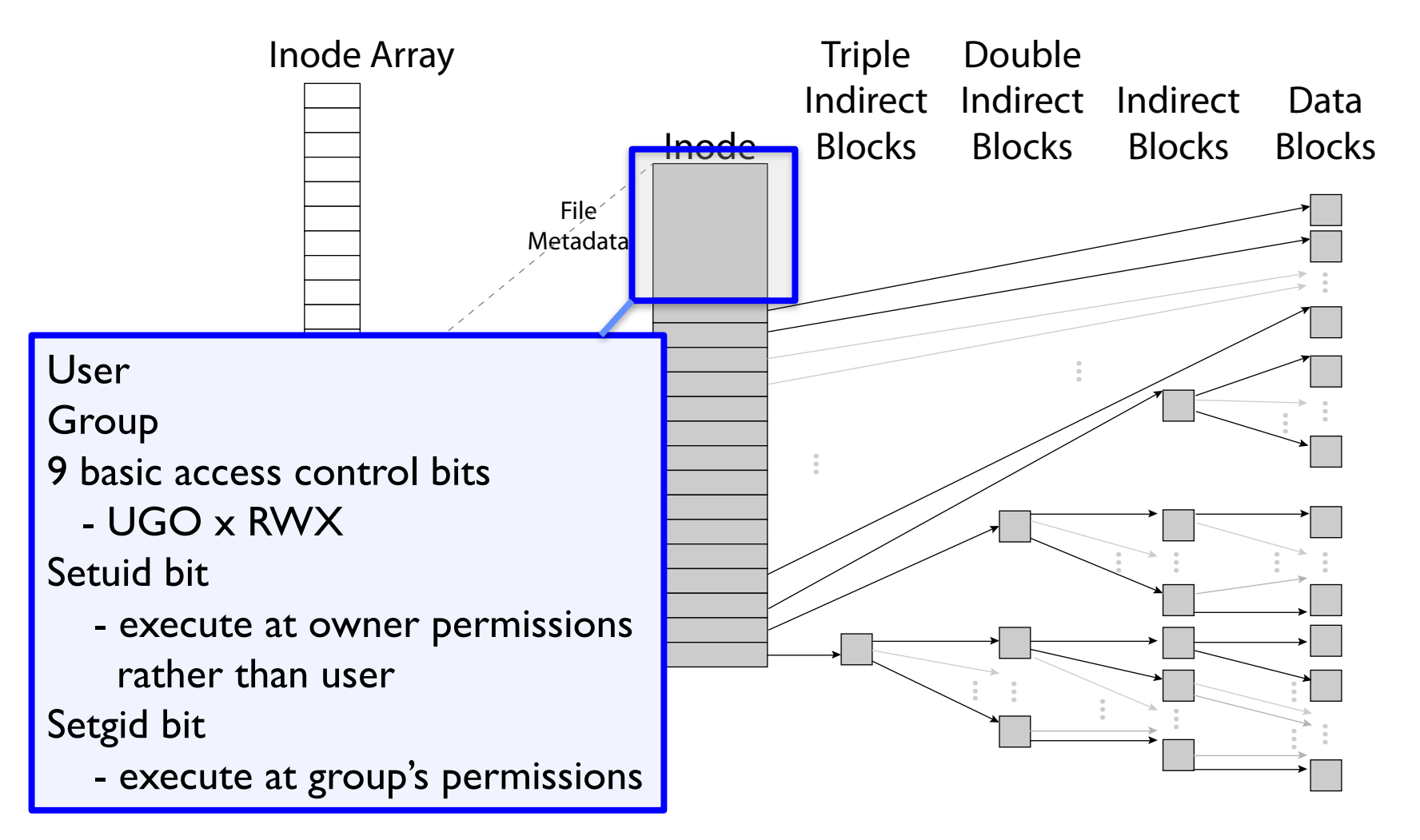

Data Storage

• Small files: 12 pointers direct to data blocks

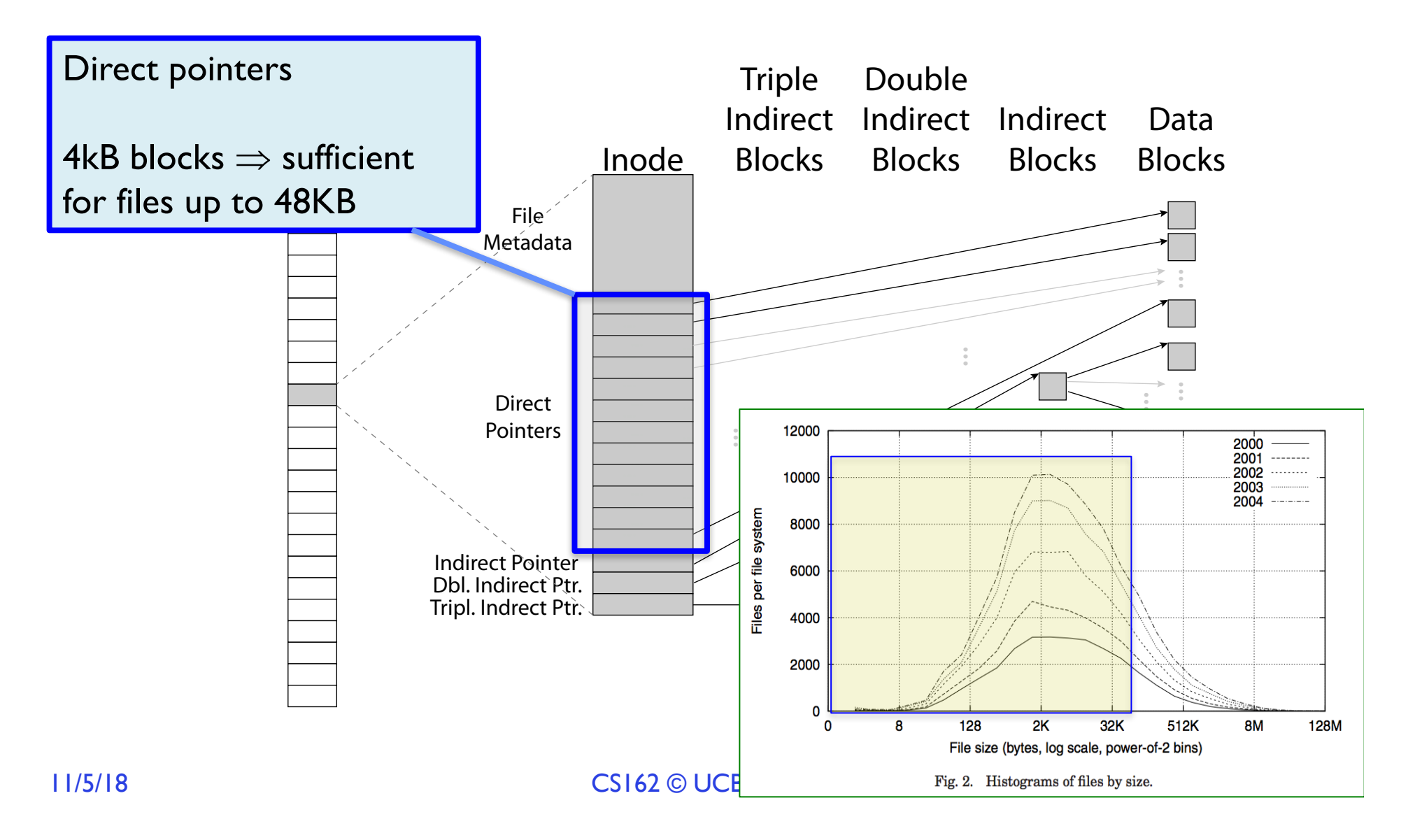

Data Storage

• Large files: 1,2,3 level indirect pointers

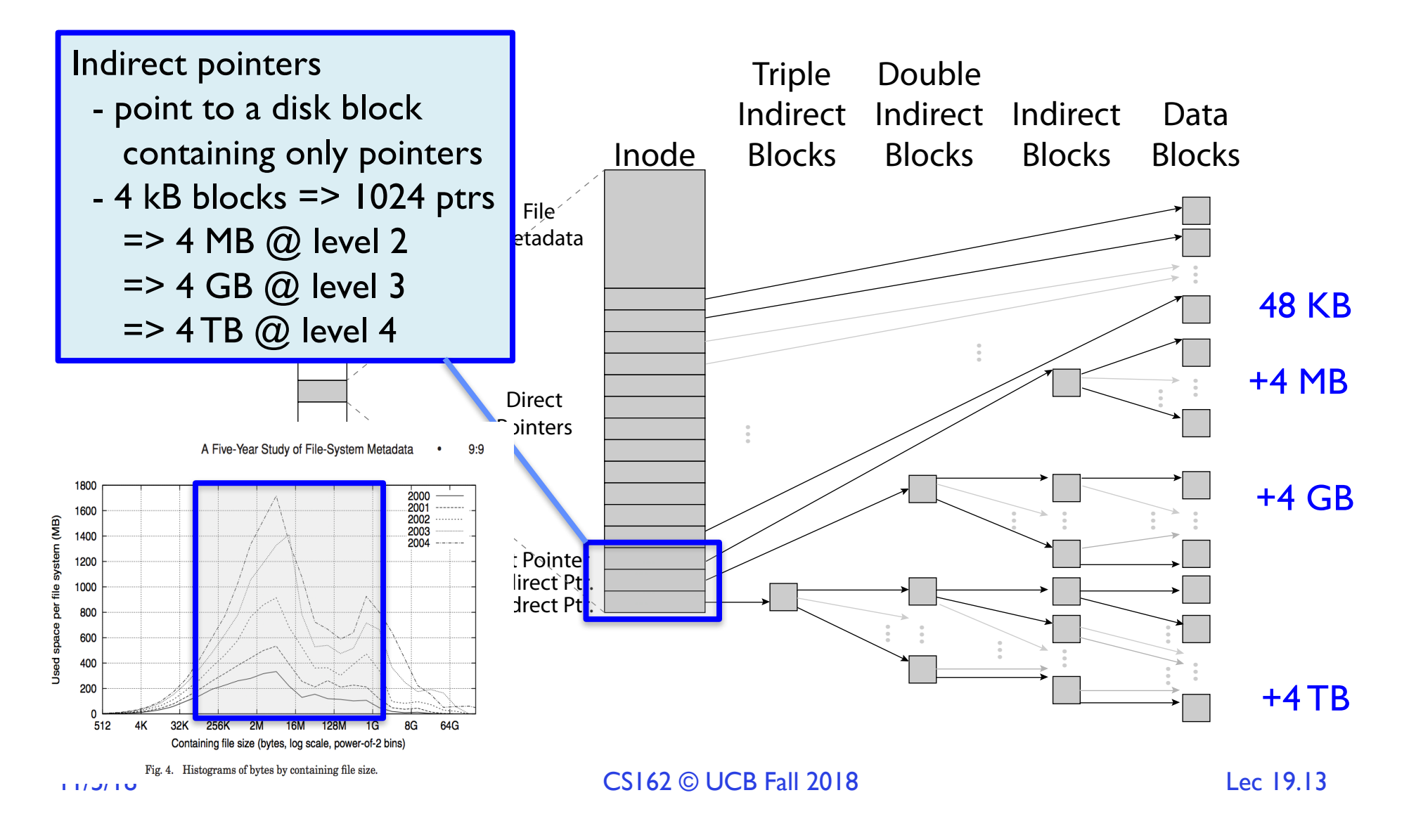

# UNIX BSD 4.2 (1984) (1/2)

- Same as BSD 4.1 (same file header and triply indirect blocks), except incorporated ideas from Cray Operating System:
	- Uses bitmap allocation in place of freelist
	- Attempt to allocate files contiguously
	- 10% reserved disk space
	- Skip-sector positioning (mentioned later)

# UNIX BSD 4.2 (1984) (2/2)

- Problem: When create a file, don't know how big it will become (in UNIX, most writes are by appending)
	- How much contiguous space do you allocate for a file?
	- In BSD 4.2, just find some range of free blocks
		- » Put each new file at the front of different range
		- » To expand a file, you first try successive blocks in bitmap, then choose new range of blocks
	- Also in BSD 4.2: store files from same directory near each other
- Fast File System (FFS)
	- Allocation and placement policies for BSD 4.2

# Attack of the Rotational Delay

- Problem 2: Missing blocks due to rotational delay
	- Issue: Read one block, do processing, and read next block. In meantime, disk has continued turning: missed next block! Need 1 revolution/block!

Skip Sector

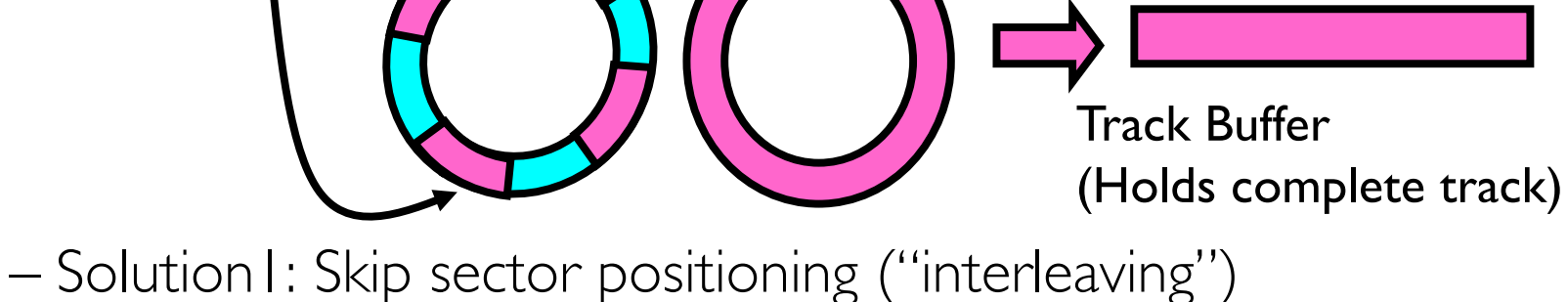

- » Place the blocks from one file on every other block of a track: give time for processing to overlap rotation
- » Can be done by OS or in modern drives by the disk controller

# Attack of the Rotational Delay

- Problem 2: Missing blocks due to rotational delay
	- Issue: Read one block, do processing, and read next block. In meantime, disk has continued turning: missed next block! Need 1 revolution/block!

Skip Sector

– Solution 2: Read ahead: read next block right after first, even if application hasn't asked for it yet

Track Buffer

(Holds complete track)

- » This can be done either by OS (read ahead)
- » By disk itself (track buffers) many disk controllers have internal RAM that allows them to read a complete track
- Note: Modern disks + controllers do many things "under the covers"

– Track buffers, elevator algorithms, bad block filtering

#### Where are inodes Stored?

- In early UNIX and DOS/Windows' FAT file system, headers stored in special array in outermost cylinders
- Header not stored anywhere near the data blocks – To read a small file, seek to get header, seek back to data
- Fixed size, set when disk is formatted
	- At formatting time, a fixed number of inodes are created
	- Each is given a unique number, called an "inumber"

#### Where are inodes Stored?

- Later versions of UNIX moved the header information to be closer to the data blocks
	- Often, inode for file stored in same "cylinder group" as parent directory of the file (makes an  $\text{ls}$  of that directory run fast)
- Pros:
	- UNIX BSD 4.2 puts bits of file header array on many cylinders
	- For small directories, can fit all data, file headers, etc. in same cylinder  $\Rightarrow$  no seeks!
	- File headers much smaller than whole block (a few hundred bytes), so multiple headers fetched from disk at same time
	- Reliability: whatever happens to the disk, you can find many of the files (even if directories disconnected)
- Part of the Fast File System (FFS)
	- General optimization to avoid seeks

# 4.2 BSD Locality: Block Groups

- File system volume is divided into a set of block groups – Close set of tracks
- Data blocks, metadata, and free space interleaved within block group
	- Avoid huge seeks between user data and system structure
- Put directory and its files in common block group

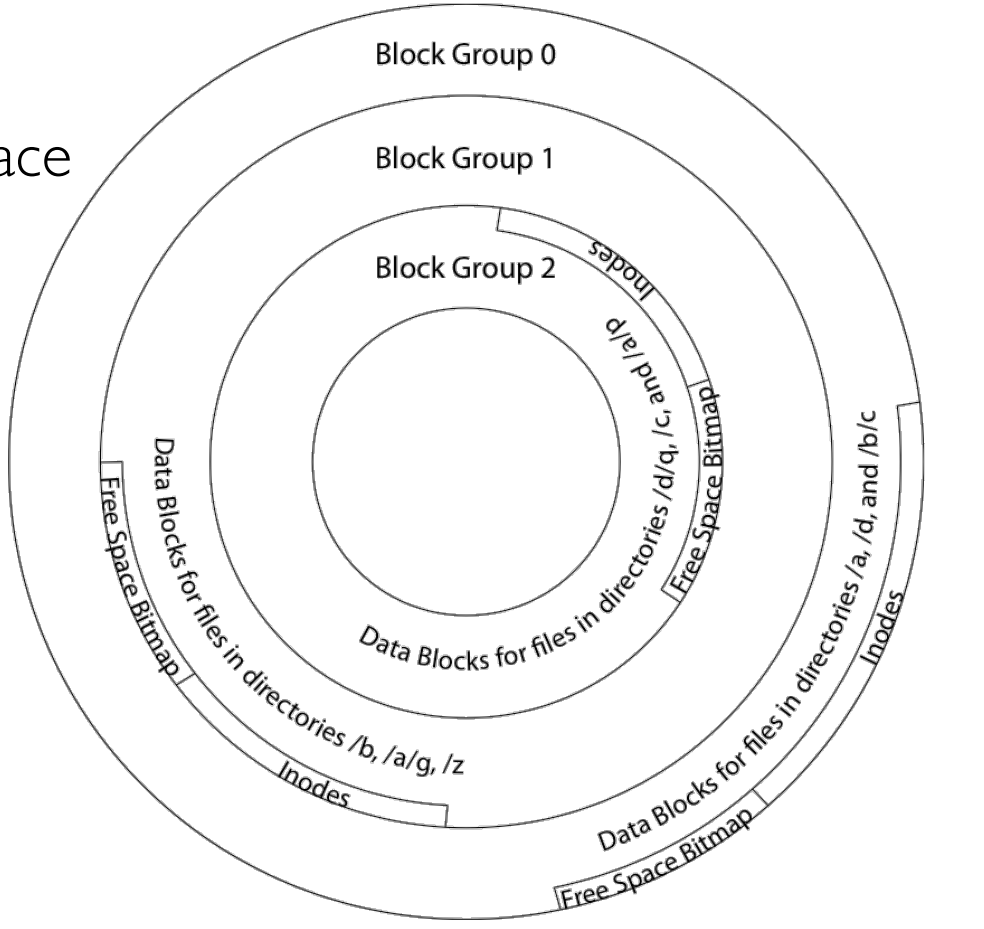

# 4.2 BSD Locality: Block Groups

- First-Free allocation of new file blocks
	- To expand file, first try successive blocks in bitmap, then choose new range of blocks
	- Few little holes at start, big sequential runs at end of group
	- Avoids fragmentation
	- Sequential layout for big files
- Important: keep 10% or more free!
	-

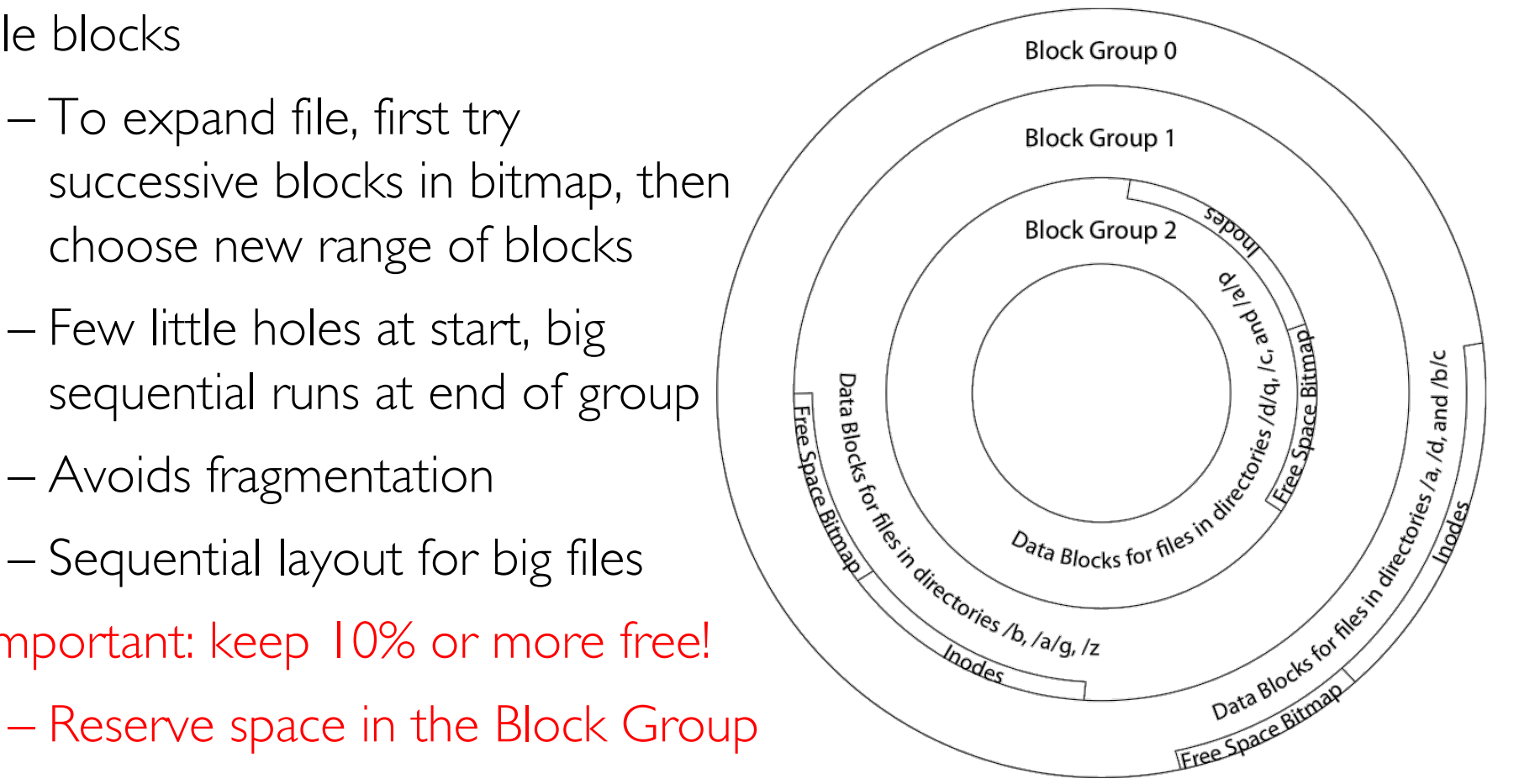

#### UNIX 4.2 BSD FFS First Fit Block Allocation

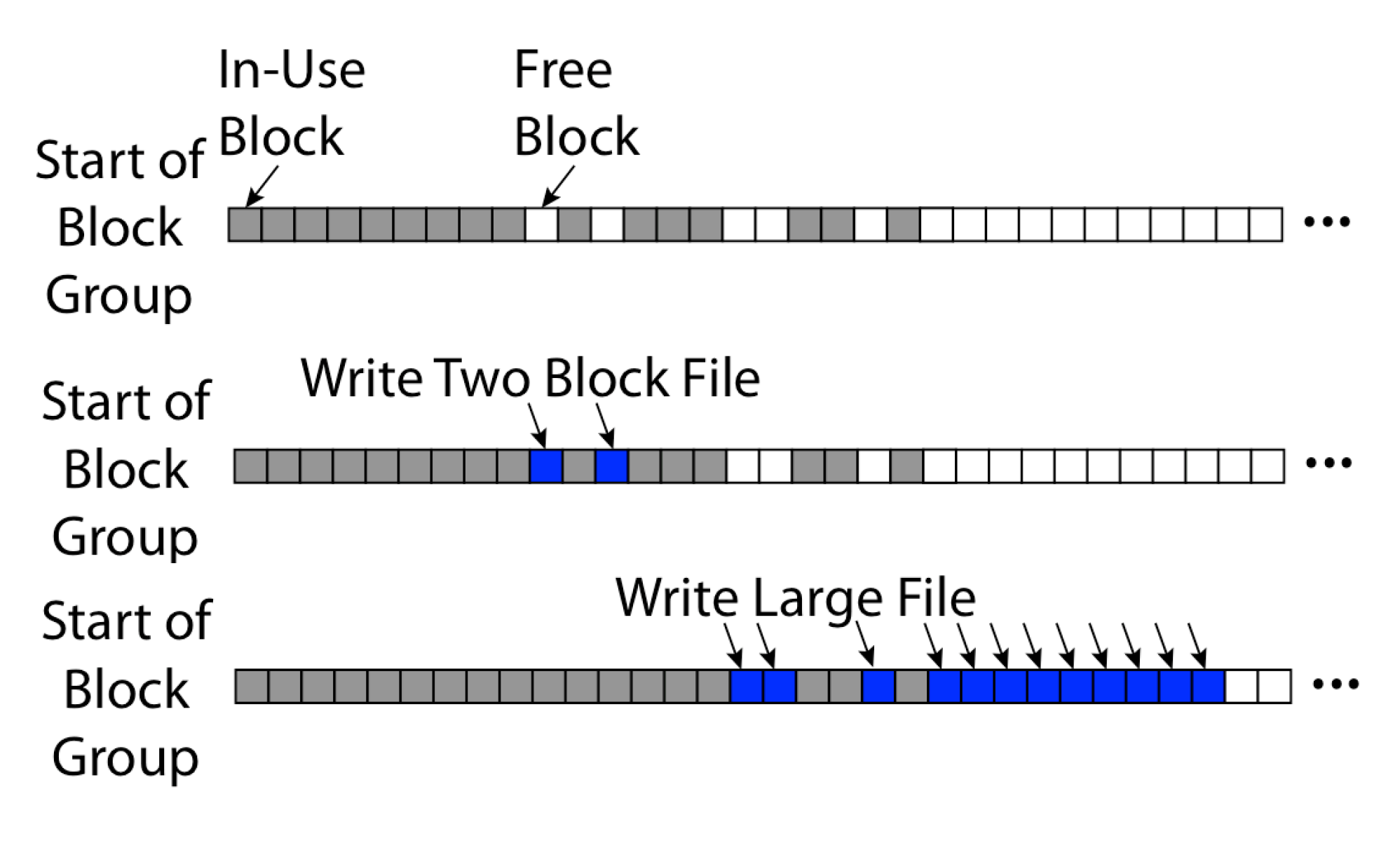

# UNIX 4.2 BSD FFS

- Pros
	- Efficient storage for both small and large files
	- Locality for both small and large files
	- Locality for metadata and data
	- No defragmentation necessary!
- Cons
	- Inefficient for tiny files (a 1 byte file requires both an inode and a data block)
	- Inefficient encoding when file is mostly contiguous on disk
	- Need to reserve 10-20% of free space to prevent fragmentation

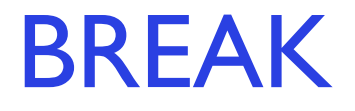

# Linux Example: Ext2/3 Disk Layout

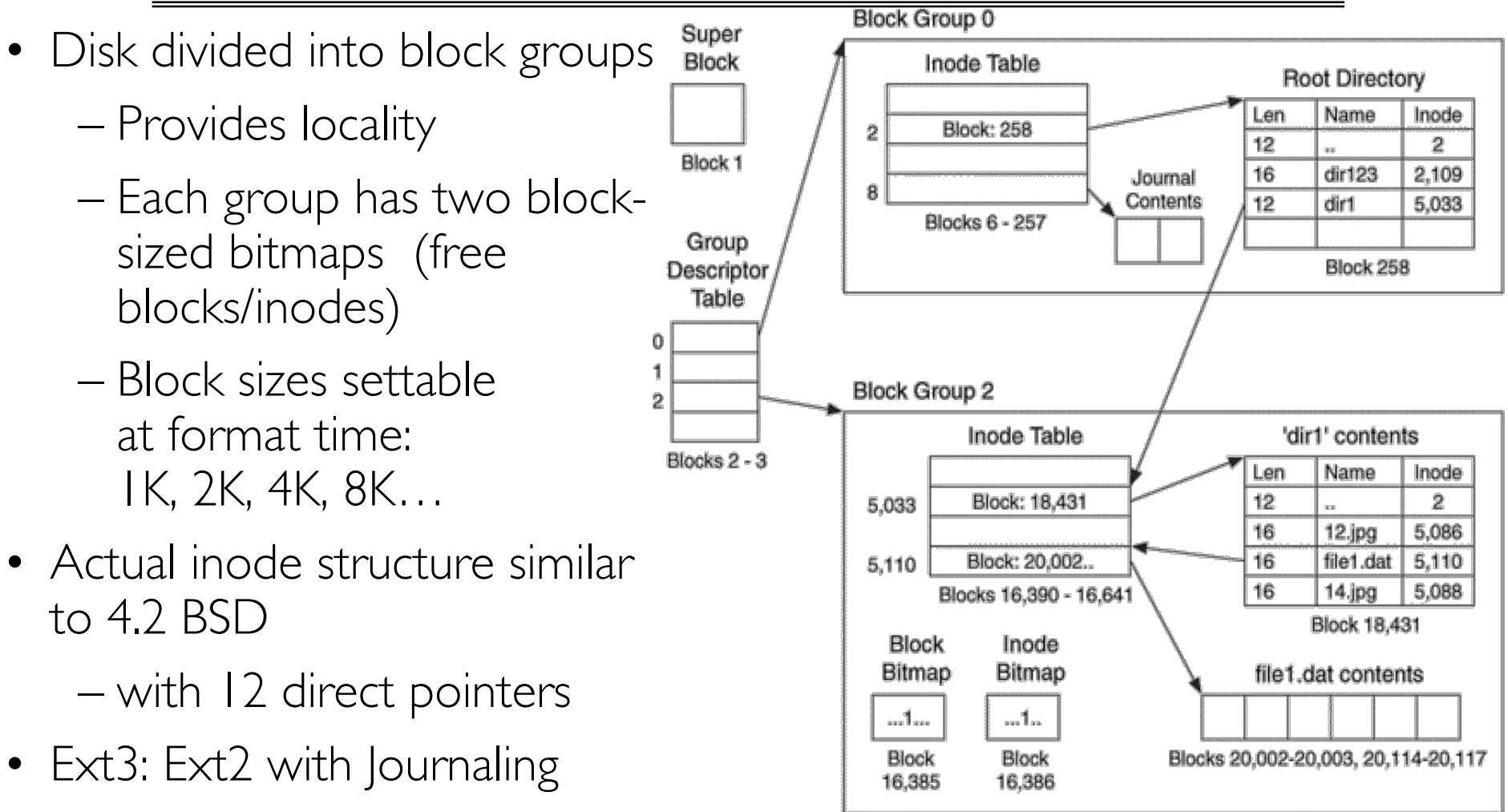

**Example: create a file1.dat** under /dir1/ in Ext3

11/5/18 CS162 © UCB Fall 2018 Lec 19.25

– Several degrees of

protection with

comparable overhead

#### A bit more on directories

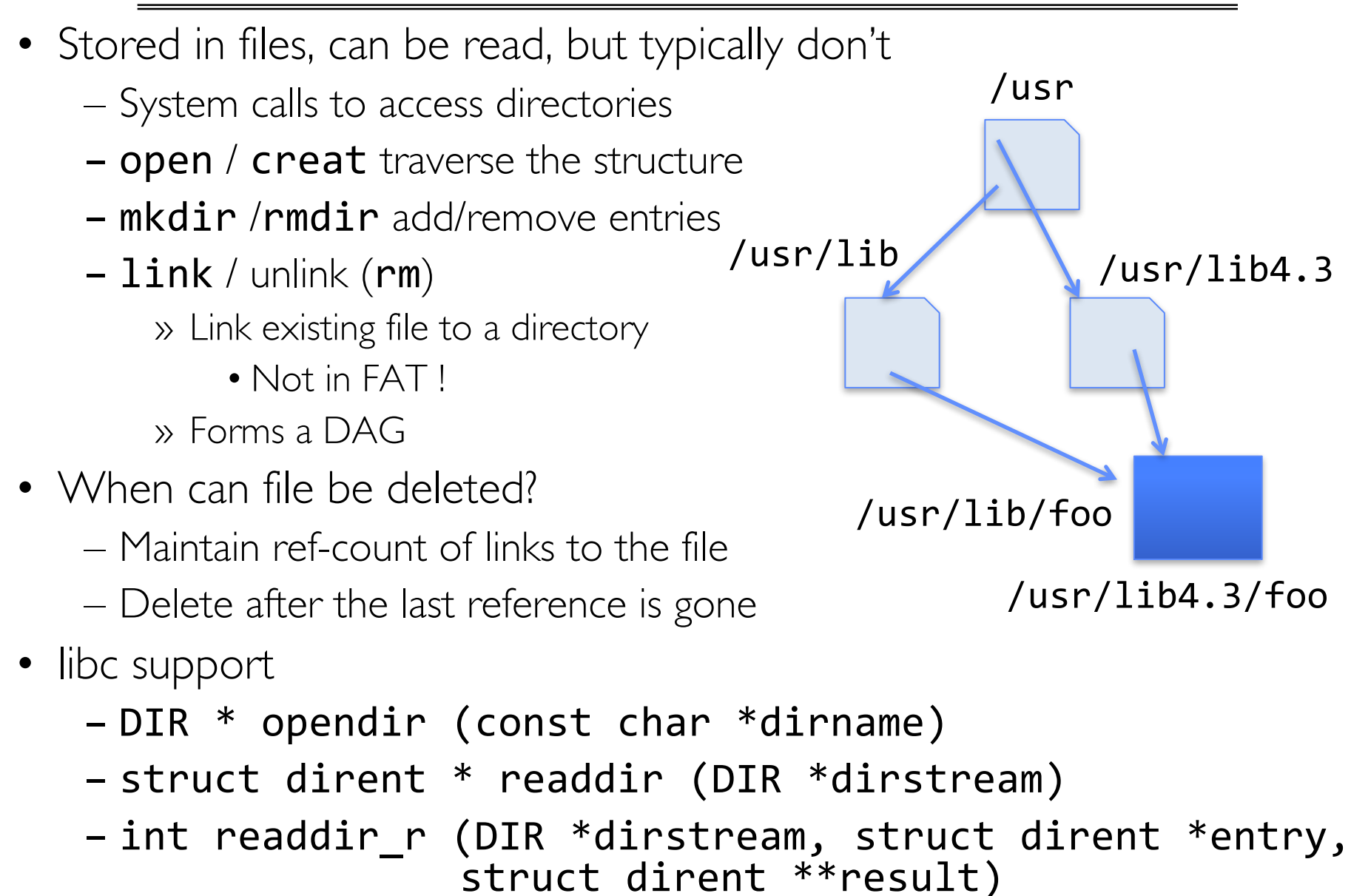

# Links

- Hard link
	- Sets another directory entry to contain the file number for the file
	- Creates another name (path) for the file
	- Each is "first class"
- Soft link or Symbolic Link or Shortcut
	- Directory entry contains the path and name of the file
	- Map one name to another name

## Large Directories: B-Trees (dirhash)

#### in FreeBSD, NetBSD, OpenBSD

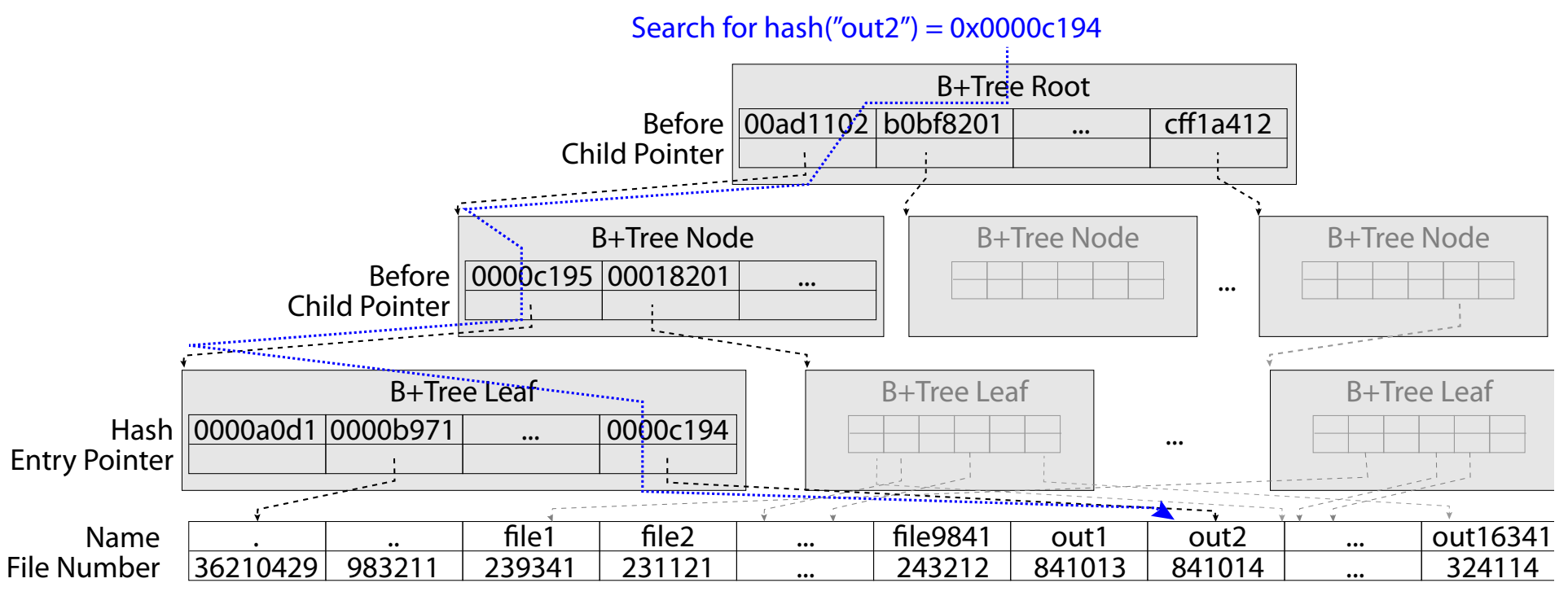

"out2" is fle 841014

# **NTFS**

- New Technology File System (NTFS)
	- Default on Microsoft Windows systems
- Variable length extents
	- Rather than fixed blocks
- Everything (almost) is a sequence of <attribute:value> pairs – Meta-data and data
- Mix direct and indirect freely
- Directories organized in B-tree structure by default

11/5/18 CS162 © UCB Fall 2018 Lec 19.29

# **NTFS**

- Master File Table
	- Database with Flexible 1KB entries for metadata/data
	- Variable-sized attribute records (data or metadata)
	- Extend with variable depth tree (non-resident)

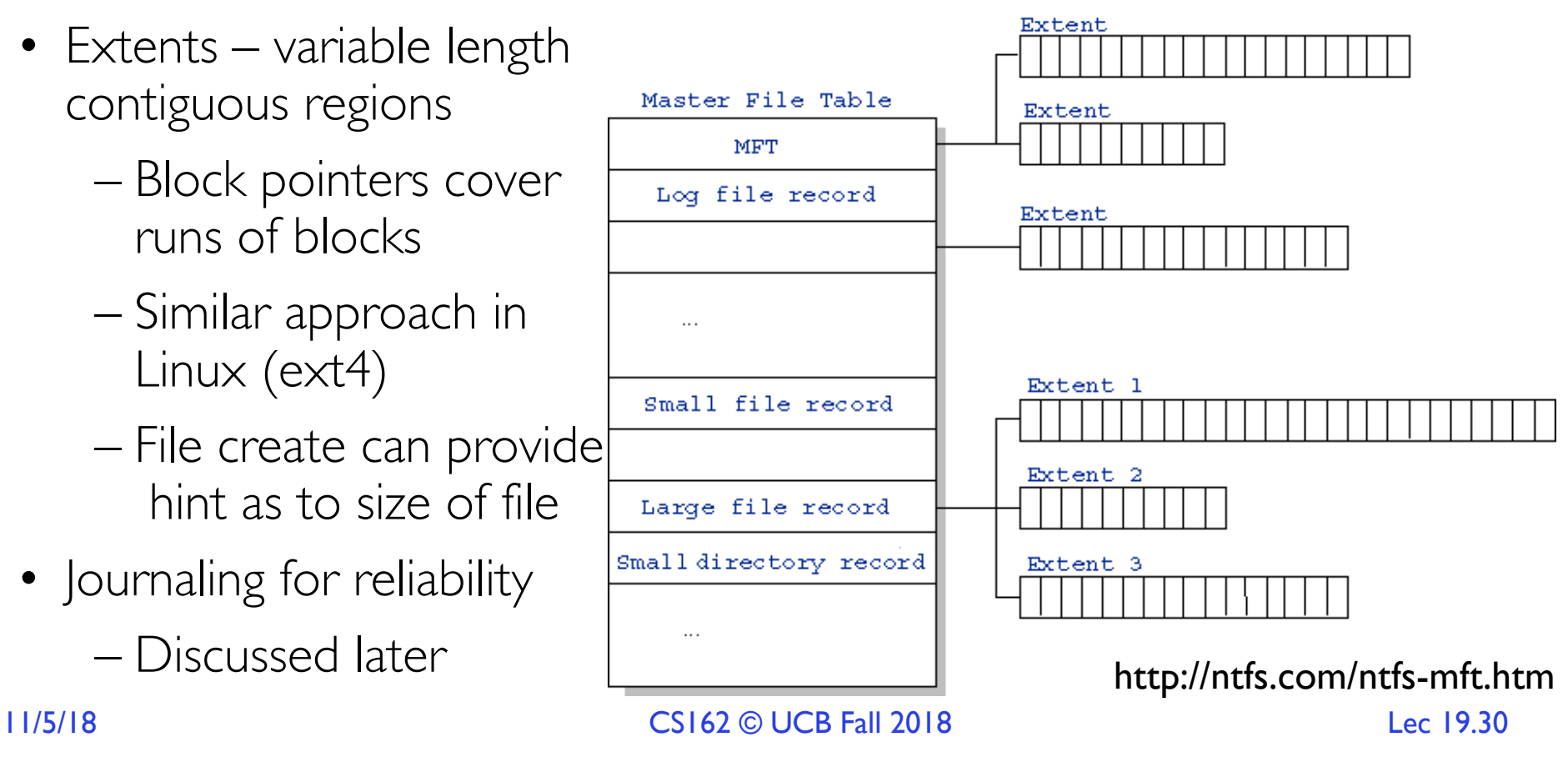

## NTFS Small File

#### Master File Table

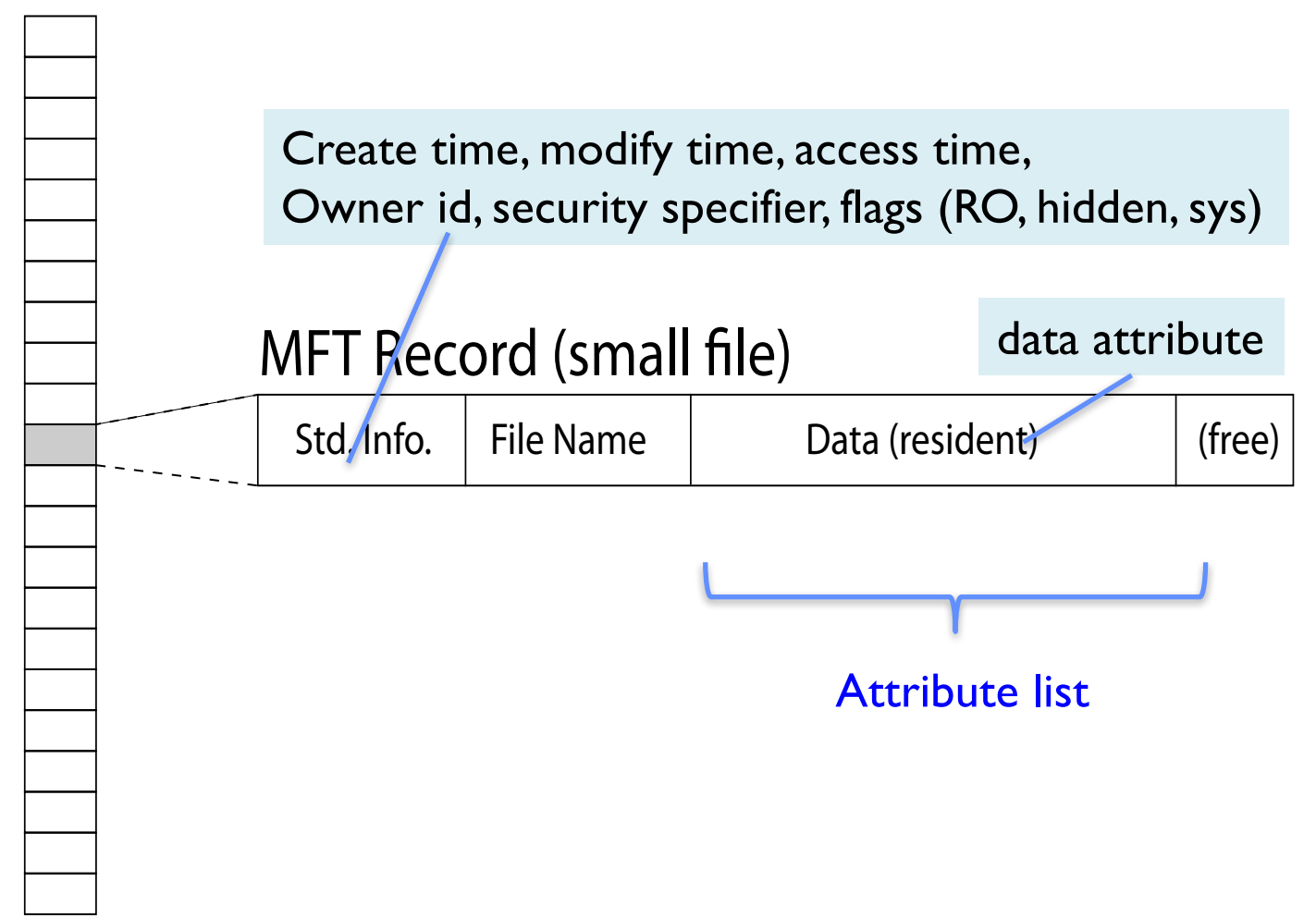

## NTFS Medium File

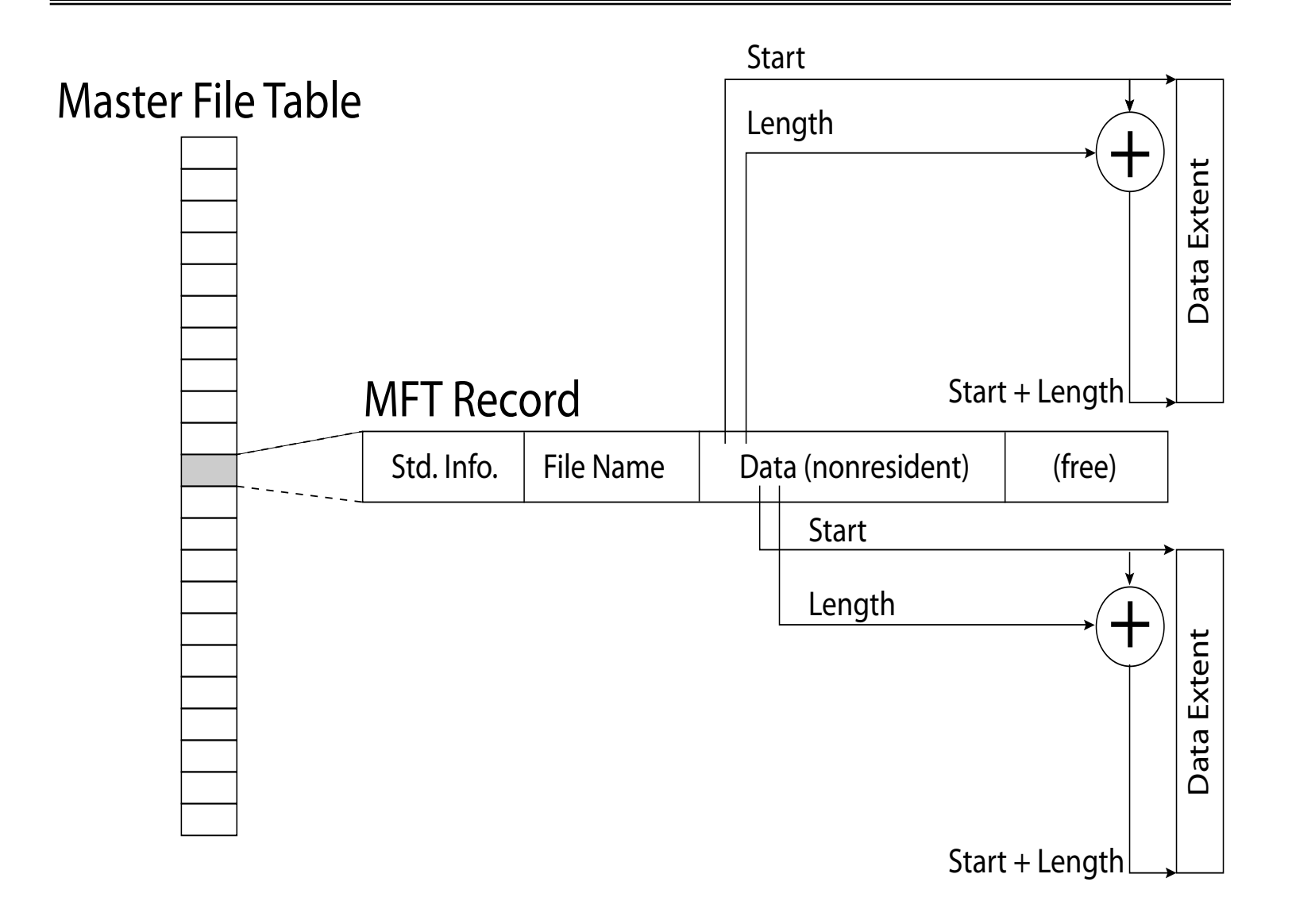

#### NTFS Multiple Indirect Blocks

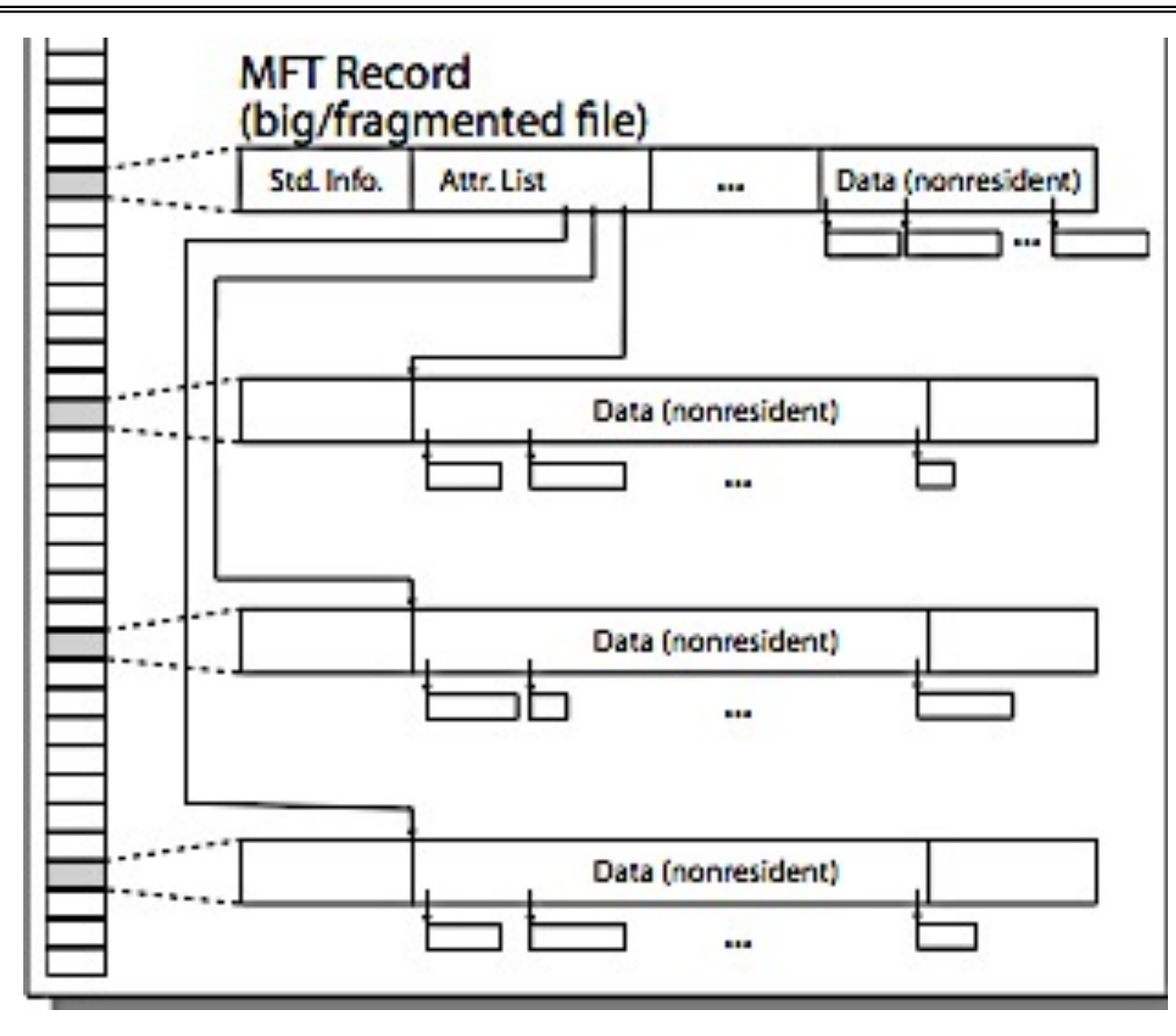

Master File Table

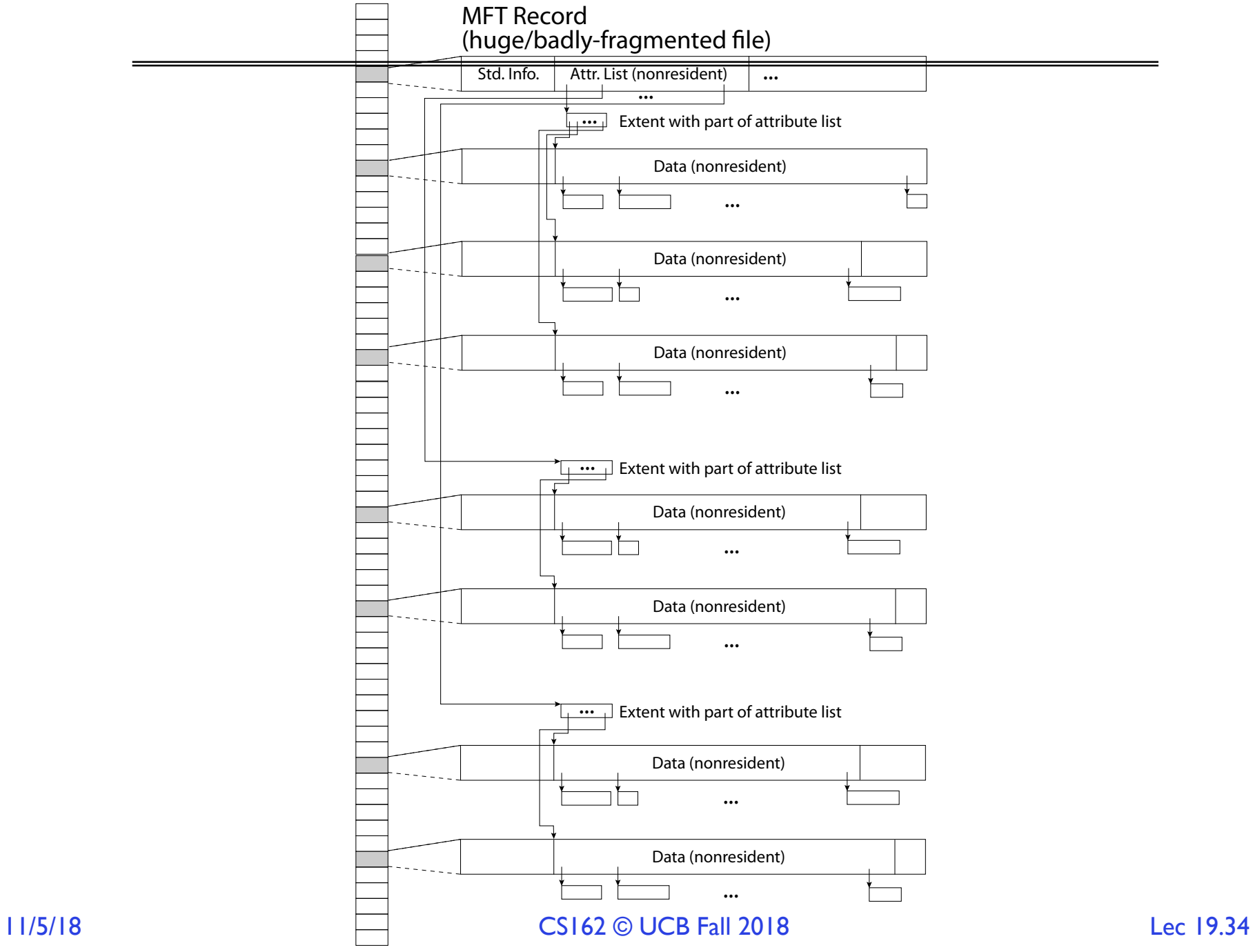

# Memory Mapped Files

- Traditional I/O involves explicit transfers between buffers in process address space to/from regions of a file
	- This involves multiple copies into caches in memory, plus system calls
- What if we could "map" the file directly into an empty region of our address space
	- Implicitly "page it in" when we read it
	- Write it and "eventually" page it out
- Executable files are treated this way when we exec the process!!

#### Recall: Who Does What, When?

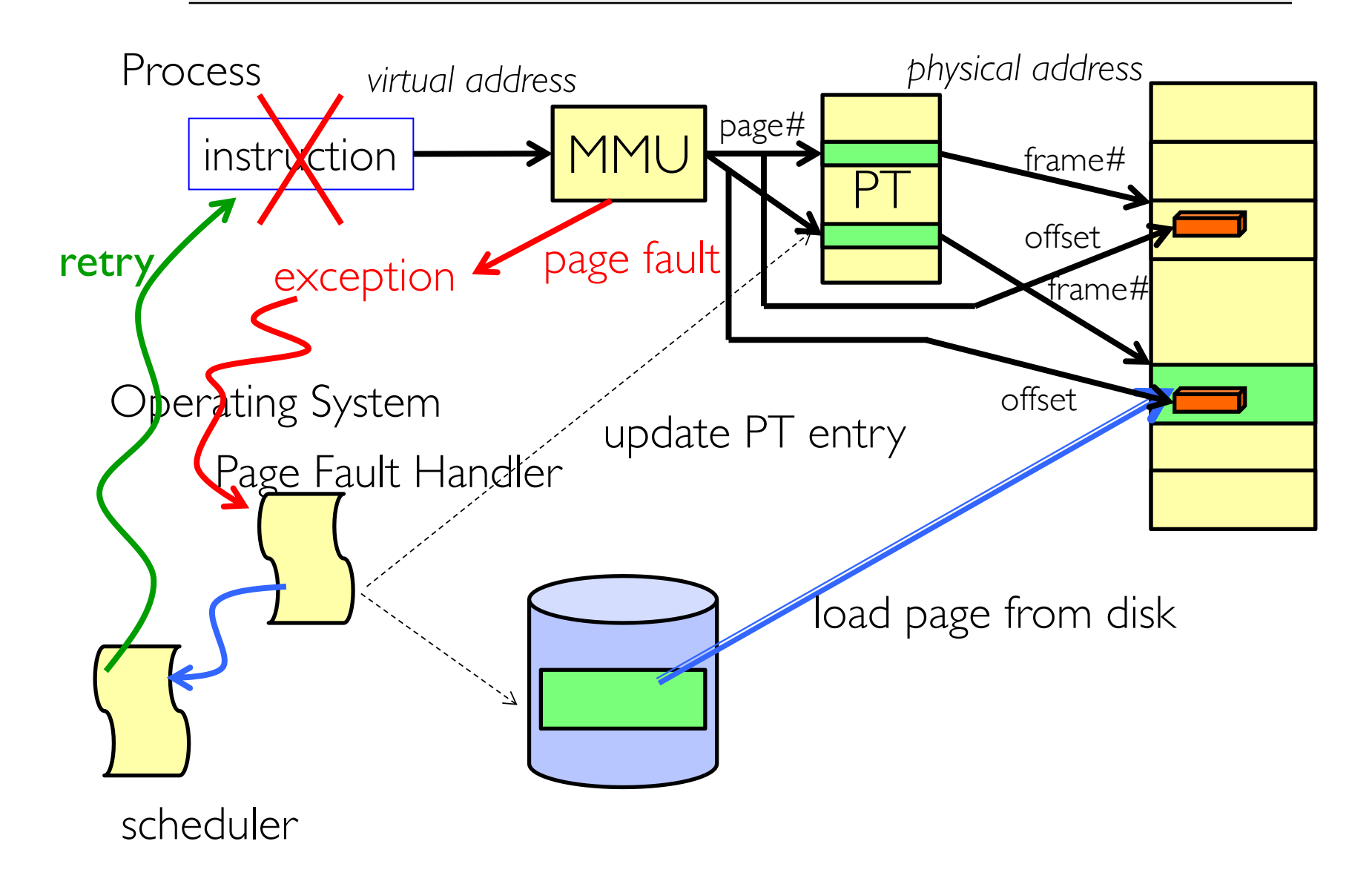

#### Using Paging to mmap () Files

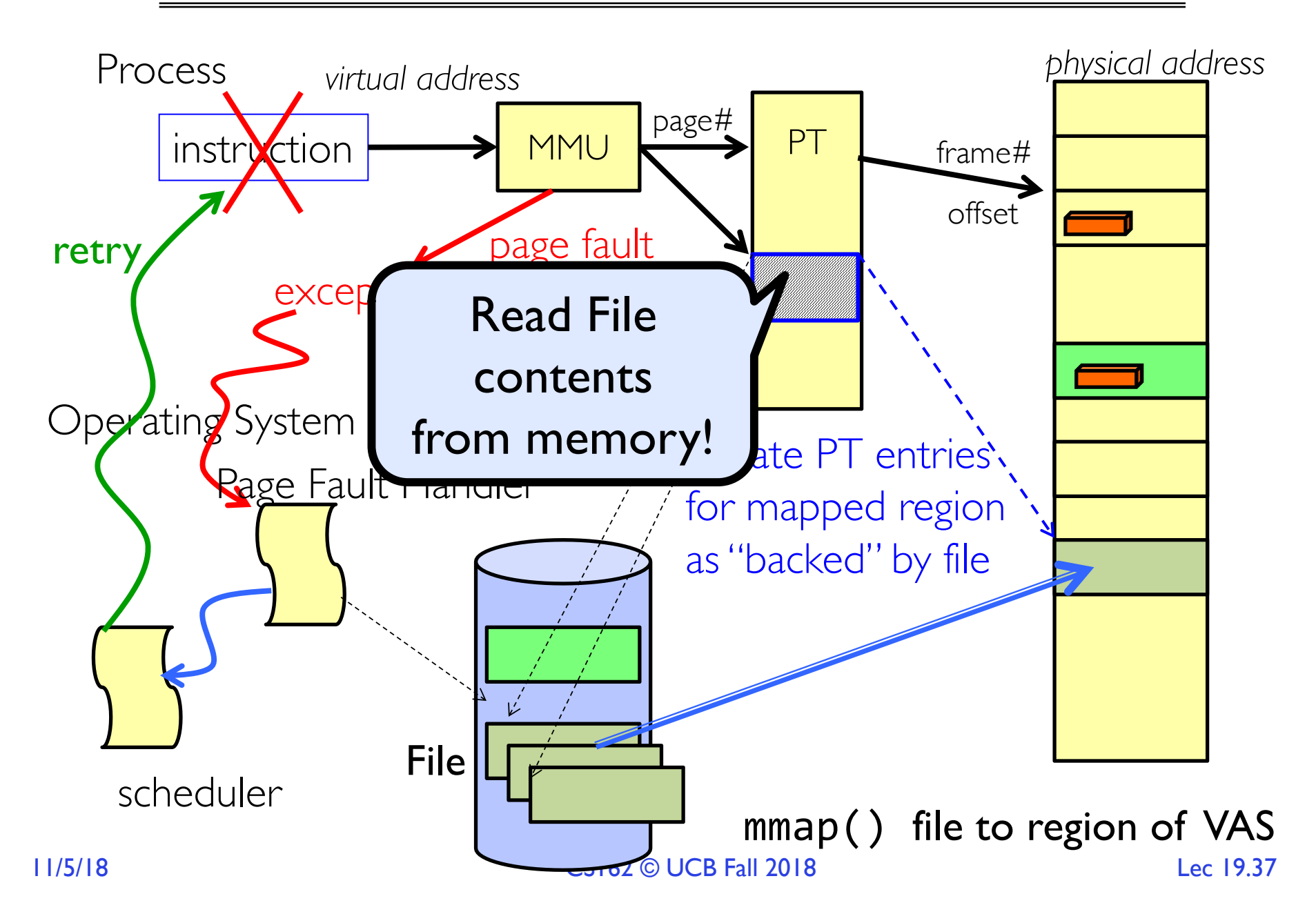

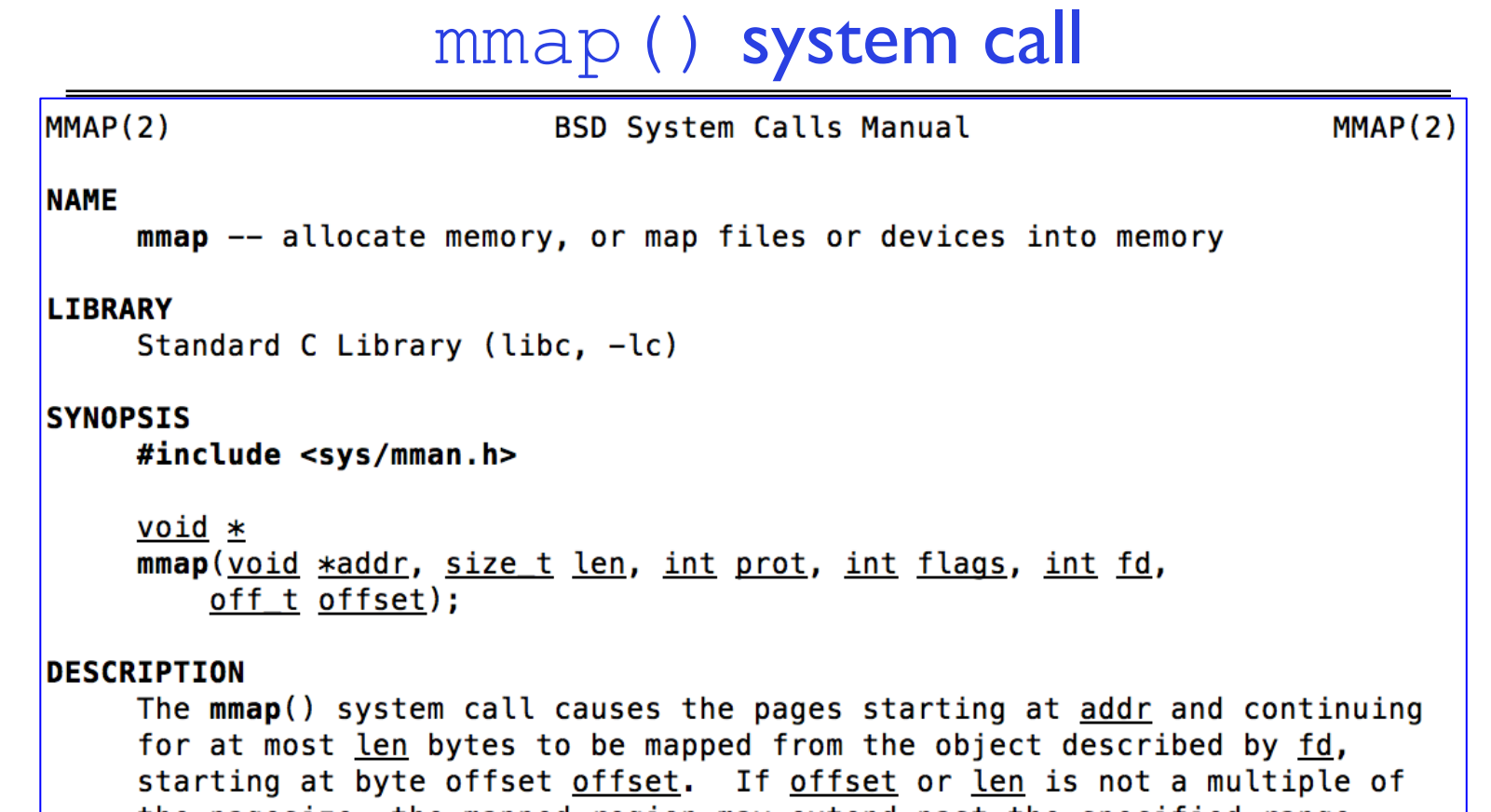

• May map a specific region or let the system find one for you

– Tricky to know where the holes are

• Used both for manipulating files and for sharing between processes

# An mmap() Example

![](_page_38_Figure_1.jpeg)

# File System Summary (1/2)

- File System:
	- Transforms blocks into Files and Directories
	- Optimize for size, access and usage patterns
	- Maximize sequential access, allow efficient random access
	- Projects the OS protection and security regime (UGO vs ACL)
- File defined by header, called "inode"
- Naming: translating from user-visible names to actual sys resources
	- Directories used for naming for local file systems
	- Linked or tree structure stored in files
- Multilevel Indexed Scheme
	- inode contains file info, direct pointers to blocks, indirect blocks, doubly indirect, etc..
	- NTFS: variable extents not fixed blocks, tiny files data is in header

# File System Summary (2/2)

- 4.2 BSD Multilevel index files
	- Inode contains ptrs to actual blocks, indirect blocks, double indirect blocks, etc.
	- Optimizations for sequential access: start new files in open ranges of free blocks, rotational optimization
- File layout driven by freespace management
	- Integrate freespace, inode table, file blocks and dirs into block group
- Deep interactions between mem management, file system, sharing  $-$  mmap(): map file or anonymous segment to memory